## [DFL Console]

1. DFL-860:/> shutdown

DFL-860:/> shutdown<br>Shutdown NORMAL. Active in 5 seconds.<br>Shutdown reason: Shutdown due to console command

2. Login into firewall. (2)

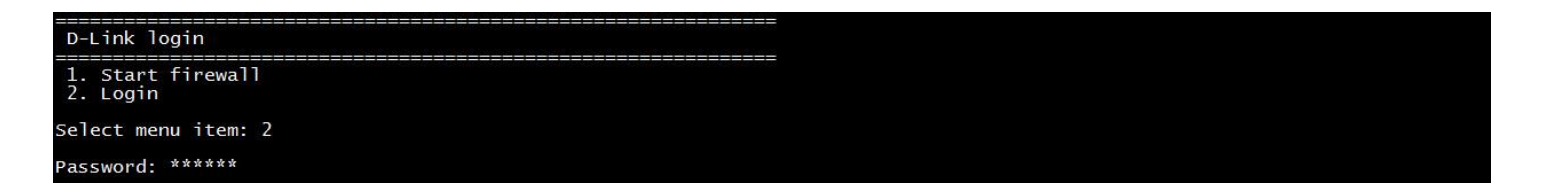

3. Set console password (4) and setup password.

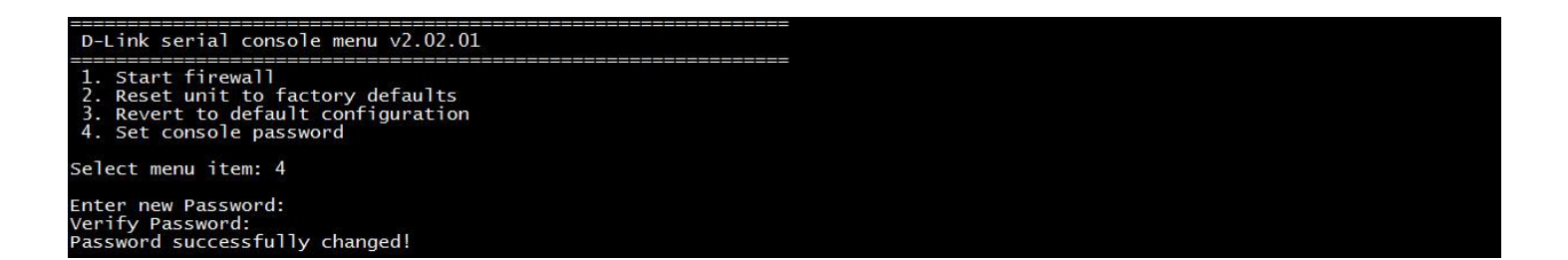

## 4. Start firewall. (1)

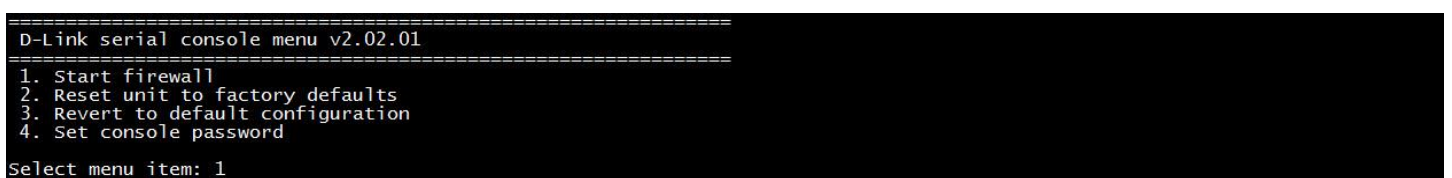

END